#### OneUSG Connect

# Retirement@Work Status Update

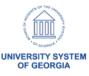

# Agenda

- Status Update
- Discuss Outbound Files to TIAA
- Institution Validation/Signoff Request

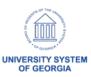

## Status Update

- Seed file has been sent to TIAA and is currently being validated
- Single Sign On Back Channel file has been sent to TIAA
- Census and Remittance data will be sent next week

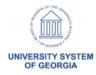

## Outbound Files to TIAA

- Seed File sends all current Retirement (ORP) and savings (403, 457) data to TIAA along with the vendor information, contribution amounts and percentages. This is a one time push of our retirement and savings data to TIAA.
- Census File Daily file to TIAA that sends retirement and savings eligibility. Does not include vendor information as the Vendor selection will be completed in TIAA moving forward.

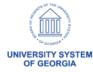

#### Outbound Files to TIAA

- SSO Back Channel File Includes all employees except students. This has credentials used by TIAA to authenticate users at each Institution when they click the Retirement@Work Tiles in OneUSG Connect.
- Remittance File Similar to the Census file but also includes payroll information. Processed by SSC Payroll/Common Remitter team as part of payroll processing. Sends pay deduction data for Retirement and Savings to TIAA.

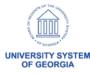

## We need your help!

- Institution Validation of data sent to TIAA
- Signoff requested by 7/5/2019 second tab on Seed and Census file
- E-mail Jason.Beitzel@usg.edu.
- Defects Create ticket (<u>Helpdesk@usg.edu</u>)
  - Please put TIAA in the subject ask it to be assigned to OneUSG Connect Common Remitter - Tier 2
- Institution signoff will be saved to SmartSheet & ServiceNow for Auditors

# We need your help!

## Signoff

We have performed procedures to compared the above census data summary to the employee/retiree system of record for our institution.

| institution.                                                                                      |  |
|---------------------------------------------------------------------------------------------------|--|
| (Place a "X" by the appropriate response)                                                         |  |
| Potential issues were noted and discussed with University System Office Accounting and Reporting. |  |
| The census data appears substantially accurate.                                                   |  |
| Chief Business Officer Print Name:                                                                |  |
| Chief Business Officer Print Title:                                                               |  |
| Chief Business Officer Signature:                                                                 |  |
| Chief Human Resources Officer Print Name:                                                         |  |
| Chief Human Resources Officer Print Title:                                                        |  |
| Chief Human Resources Officer Signature:                                                          |  |

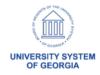

## We need your help!

- How to access your data Seed, Census, and Remittance data saved to <a href="https://ftp.ssc.usg.edu">https://ftp.ssc.usg.edu</a>
- Each Institution has a folder with three files to review
  - Seed and Census loaded on 6/28
  - Remittance (CR) file loaded on 7/2
- Our goal is for each Institution to have complete confidence that all retirement and savings data is sent to TIAA

#### How to Validate Seed File

- Plan ID Column A
  - 407708 403B/ROTH 403
  - 407709 457B/ROTH 457
  - 407710 ORP/ORPLMT
- Plan Status Column AB
  - P Participating
  - E Eligible but not participating
  - N Not Eligible

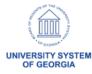

## How to Validate Census File

- Plan ID Column D
  - 407708 403B/ROTH 403
  - 407709 457B/ROTH 457
  - 407710 ORP/ORPLMT
- Plan Status Column CH (87)
  - E Eligible
  - N Not Eligible

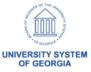

## How to Validate Remittance File

 Will send out communication with all of the details once the remittance file is loaded to the SSC FTP on Tuesday, 7/2

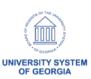

# QUESTIONS?

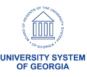